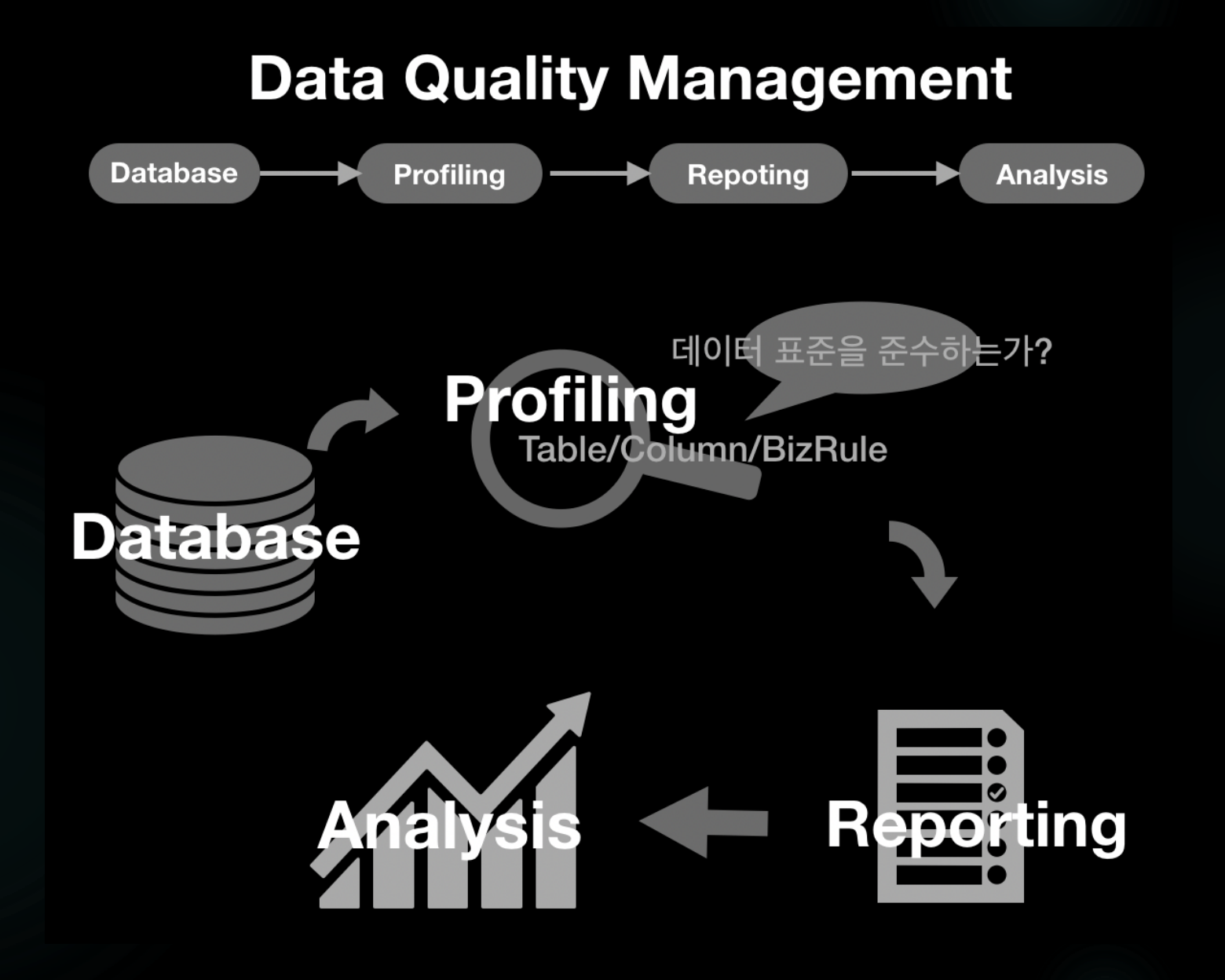

#### **PlanB- DQ 주요기능**

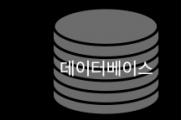

프로파일 대상 데이터베이스 IP, Port 정보를 등록 및 관리

# 프로파일설정

진단대상관리

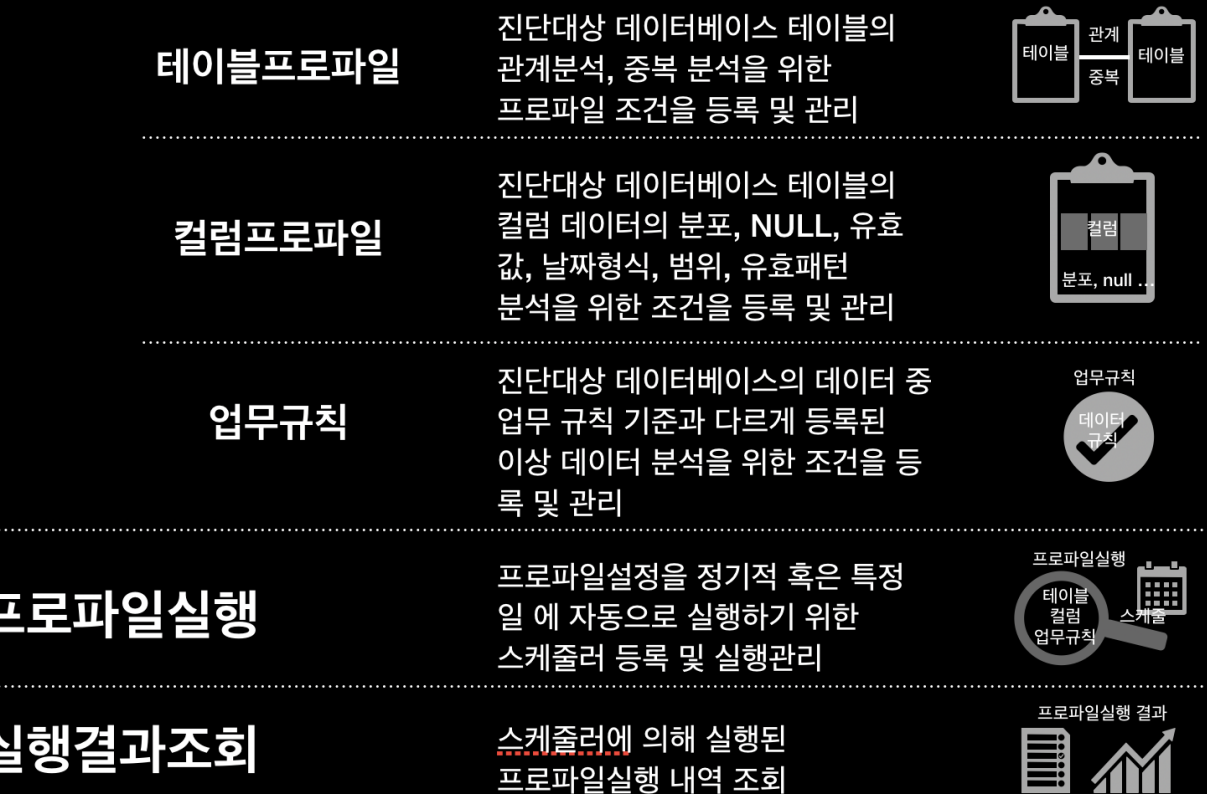

#### 메뉴 > 대쉬보드

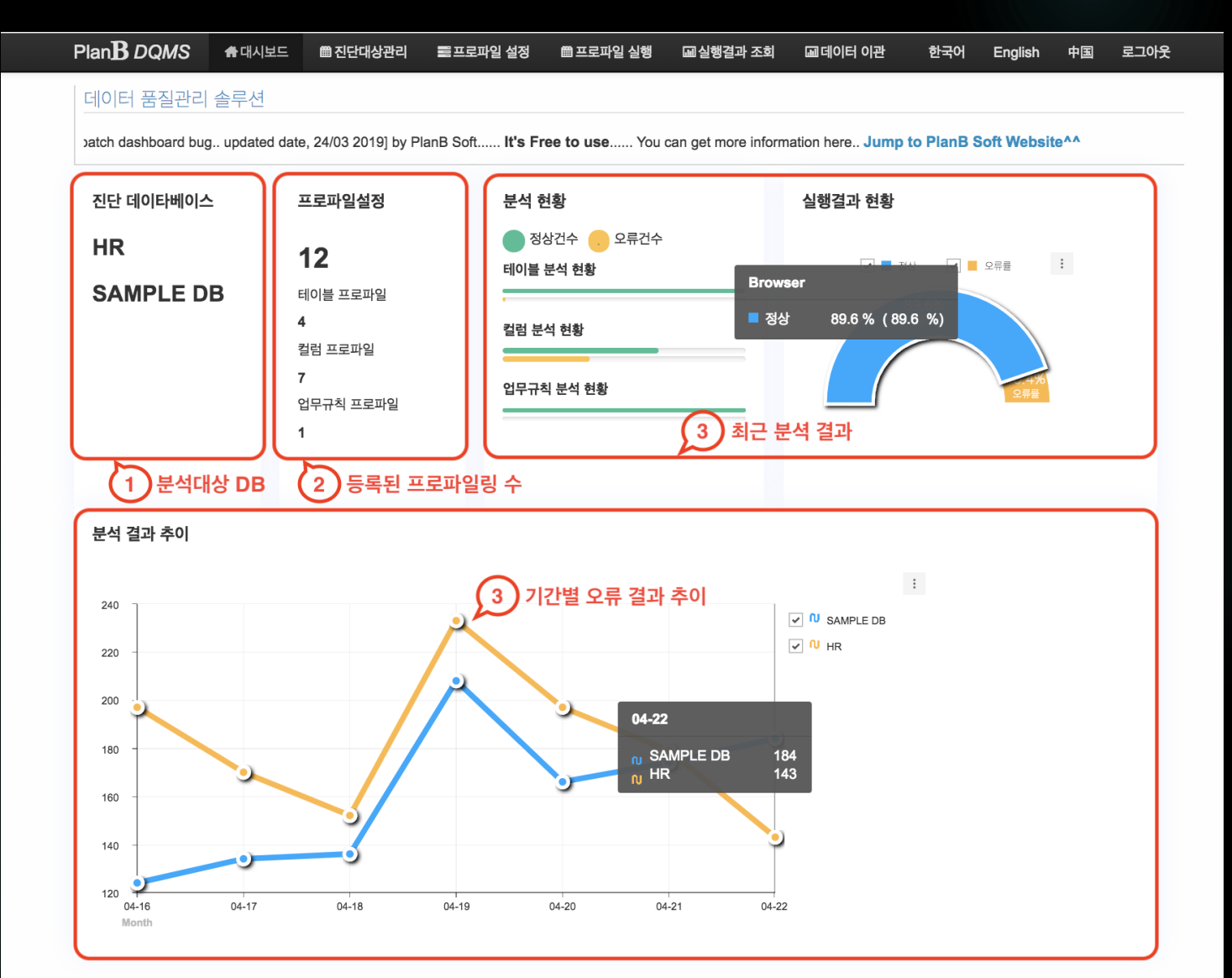

## 메뉴 > 진단대상관리 > 진단대상 데이터베이스

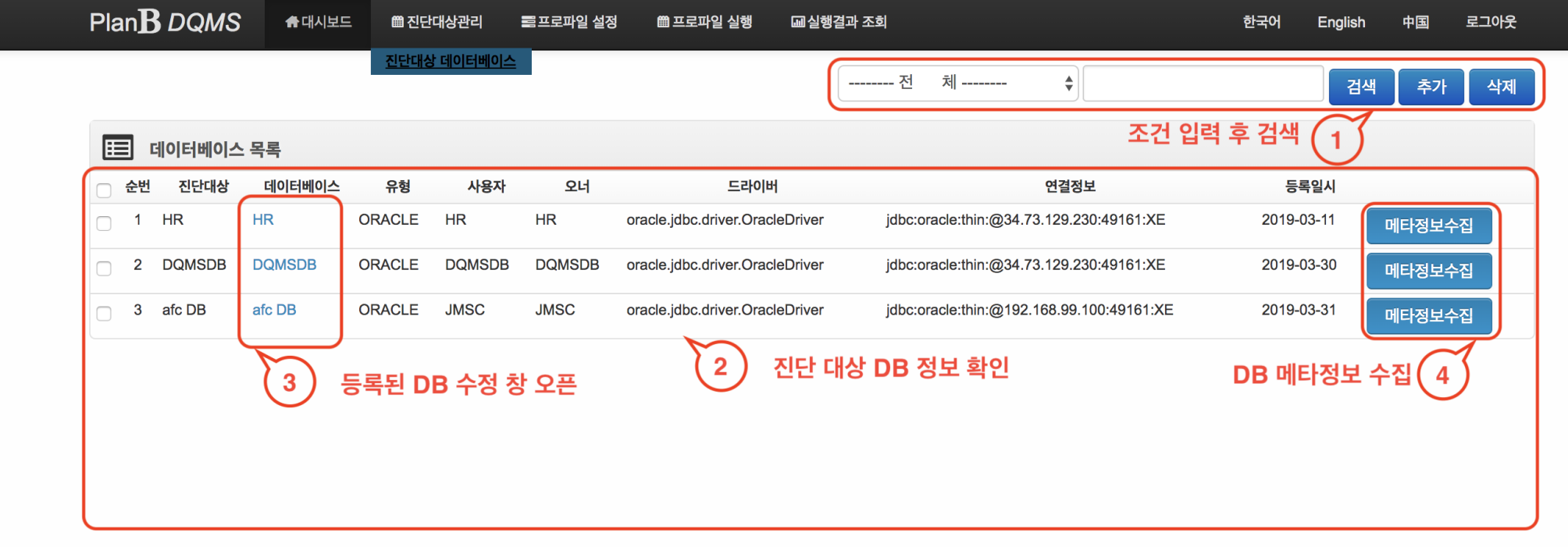

#### **PlanB Soft**

All right reserved. Copyright © hoony.com since 2018

# 메뉴 > 진단대상관리 > 진단대상 데이터베이스

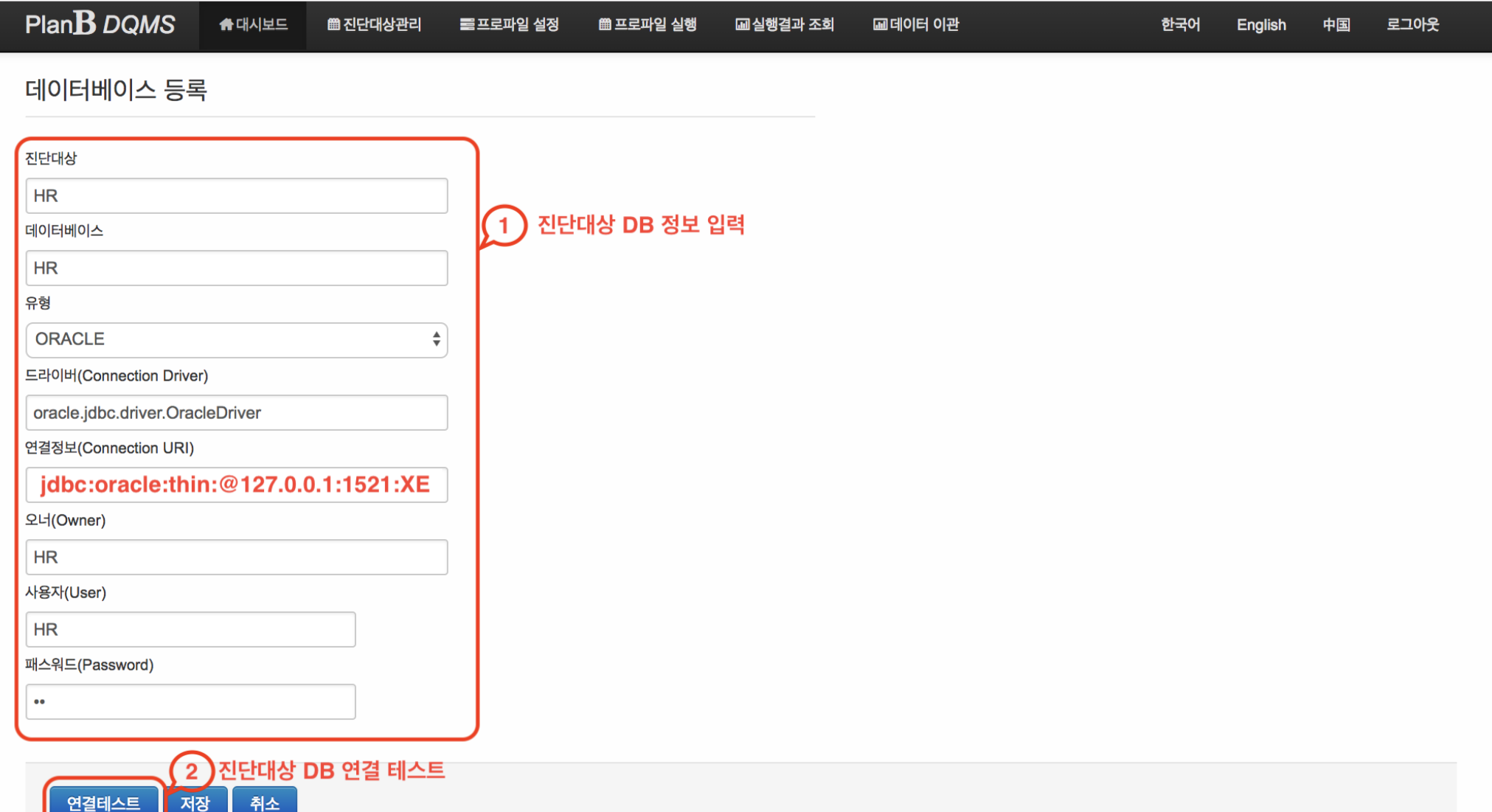

## 메뉴 > 프로파일 설정 > 테이블 프로파일

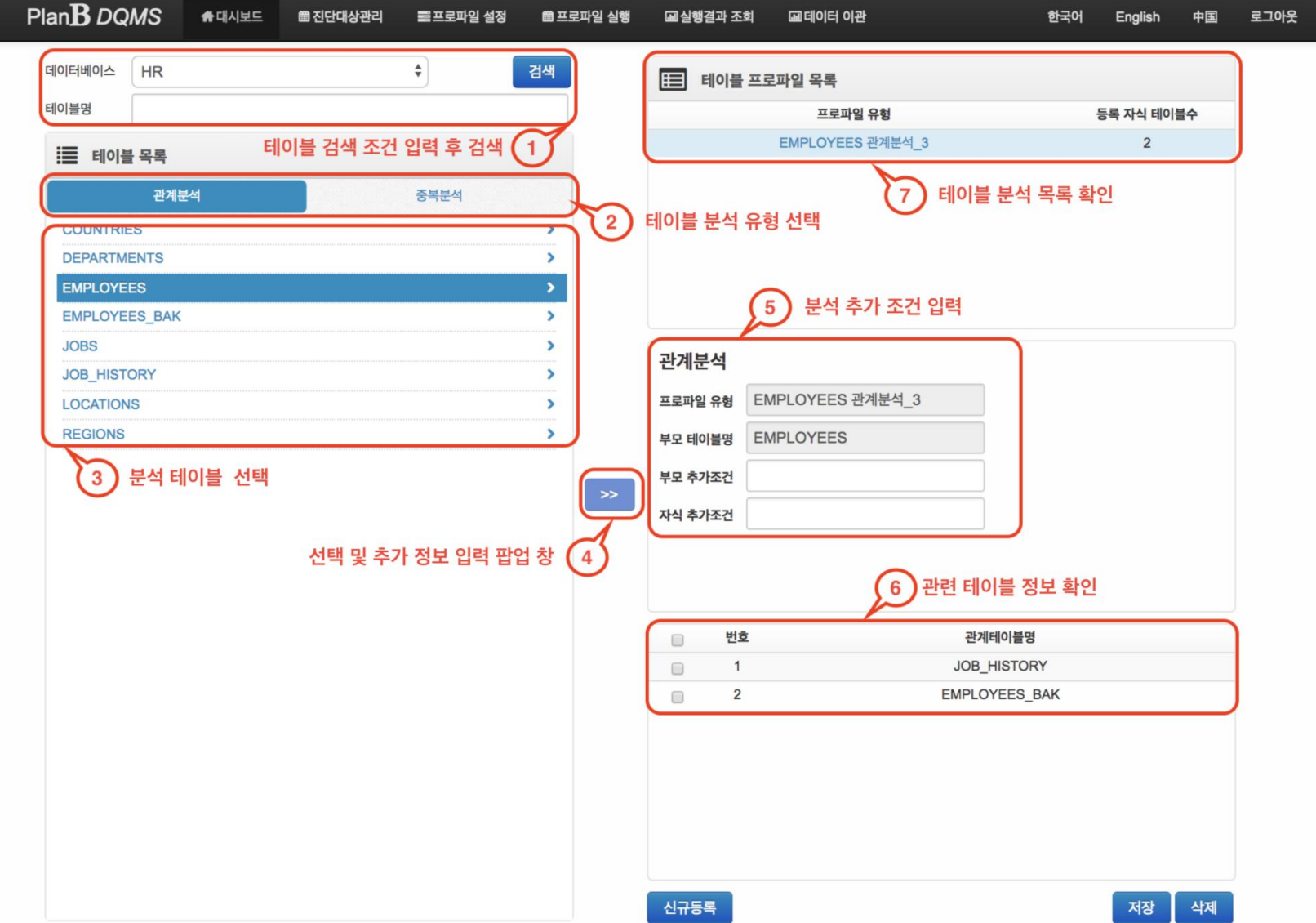

## 메뉴 > 프로파일 설정 > 컬럼 프로파일

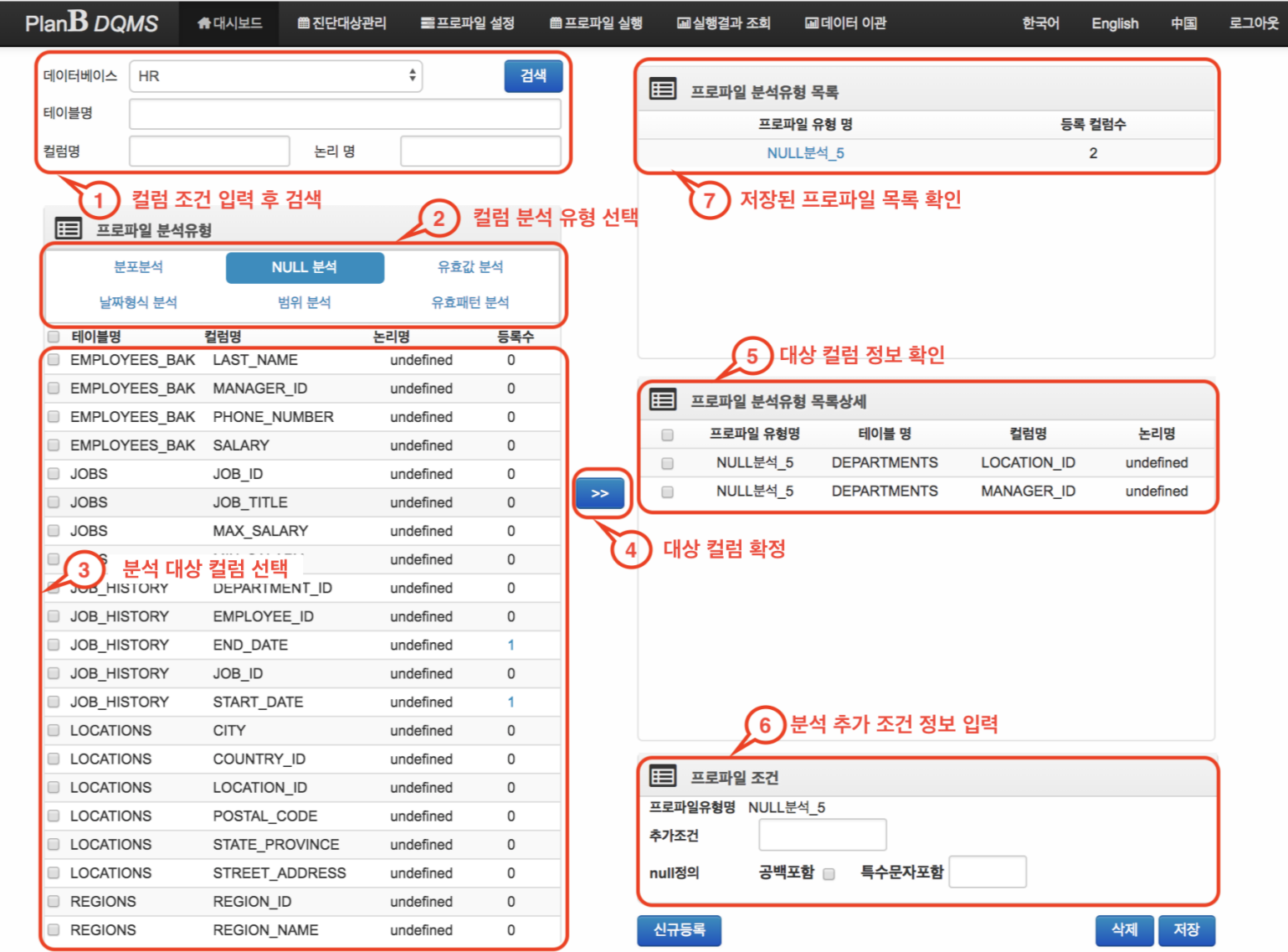

## 메뉴 > 프로파일 설정 > 업무규칙 프로파일

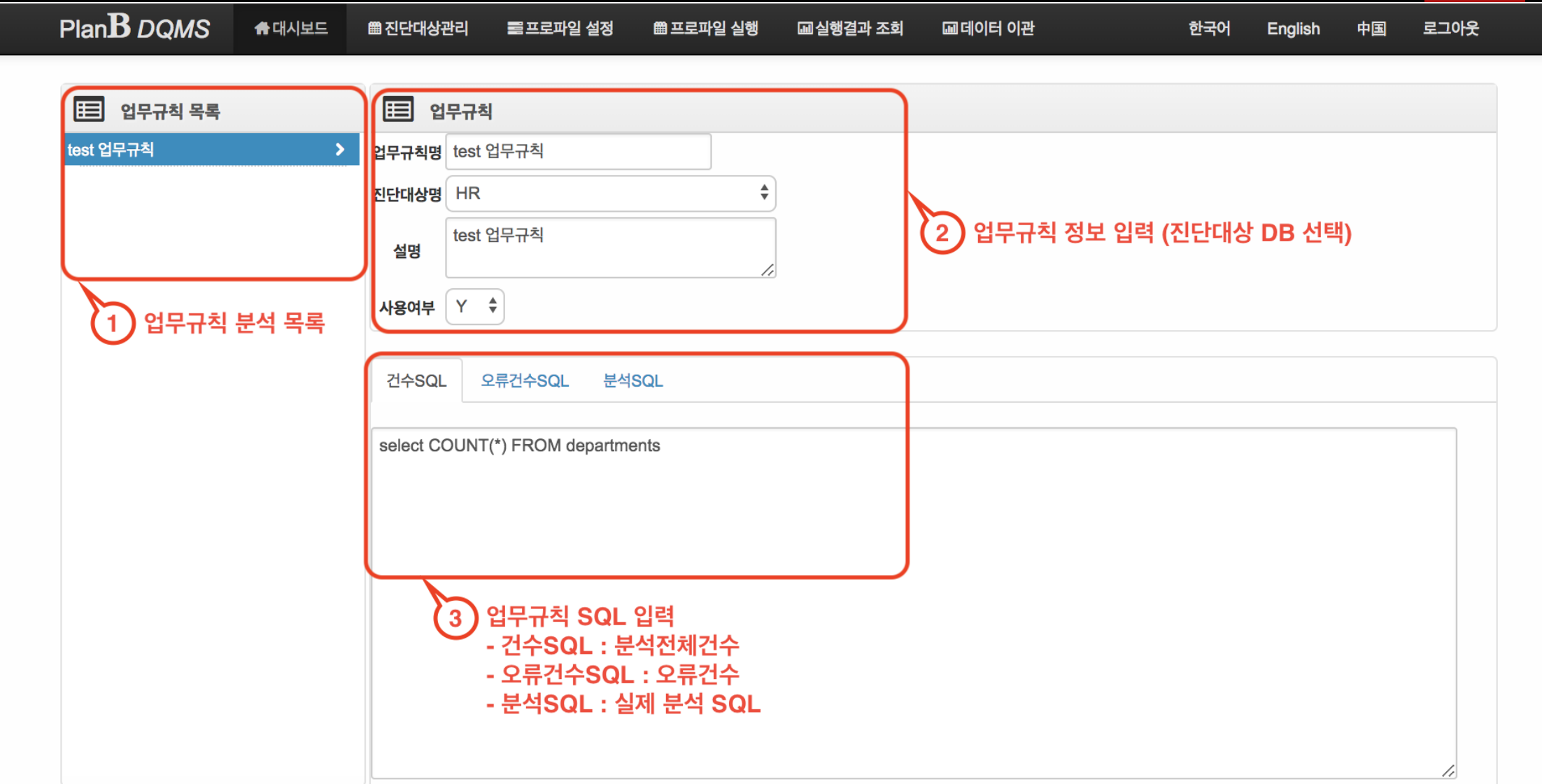

#### 메뉴 > 프로파일 실행 > 스케줄러

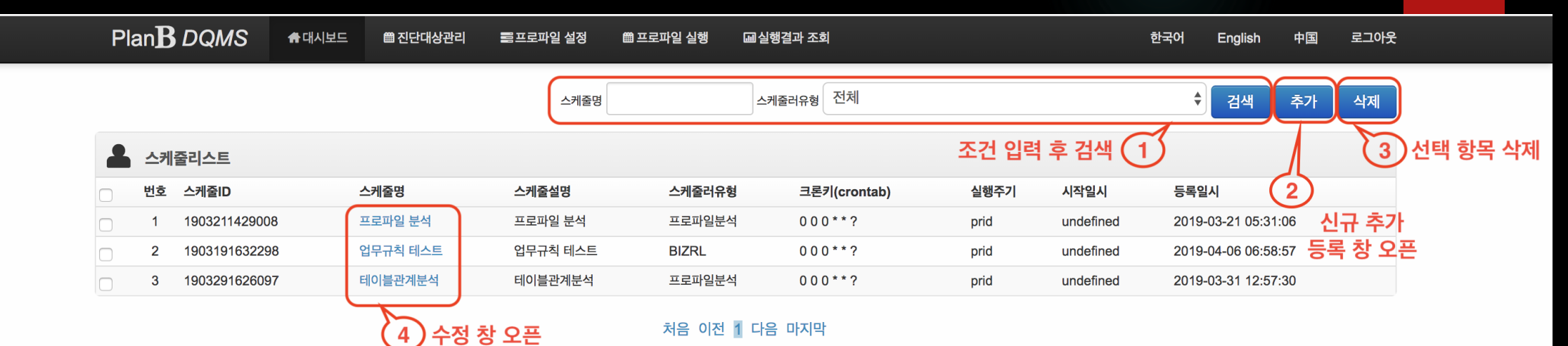

#### 메뉴 > 프로파일 실행 > 스케줄러

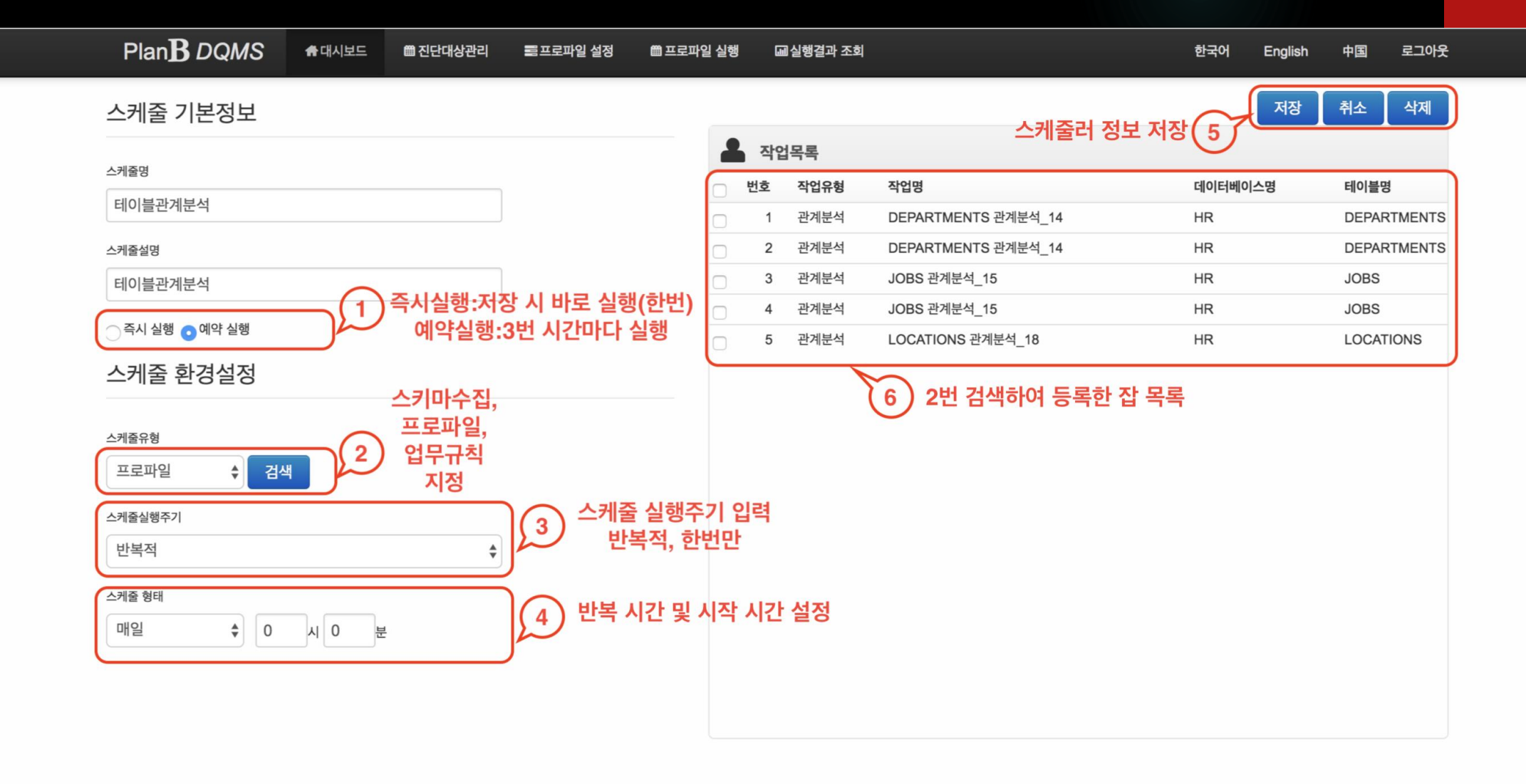

#### **PlanB Soft** All right reserved. Copyright © hoony.com since 2018

## 메뉴 > 프로파일 실행 > 스케줄러 실행이력

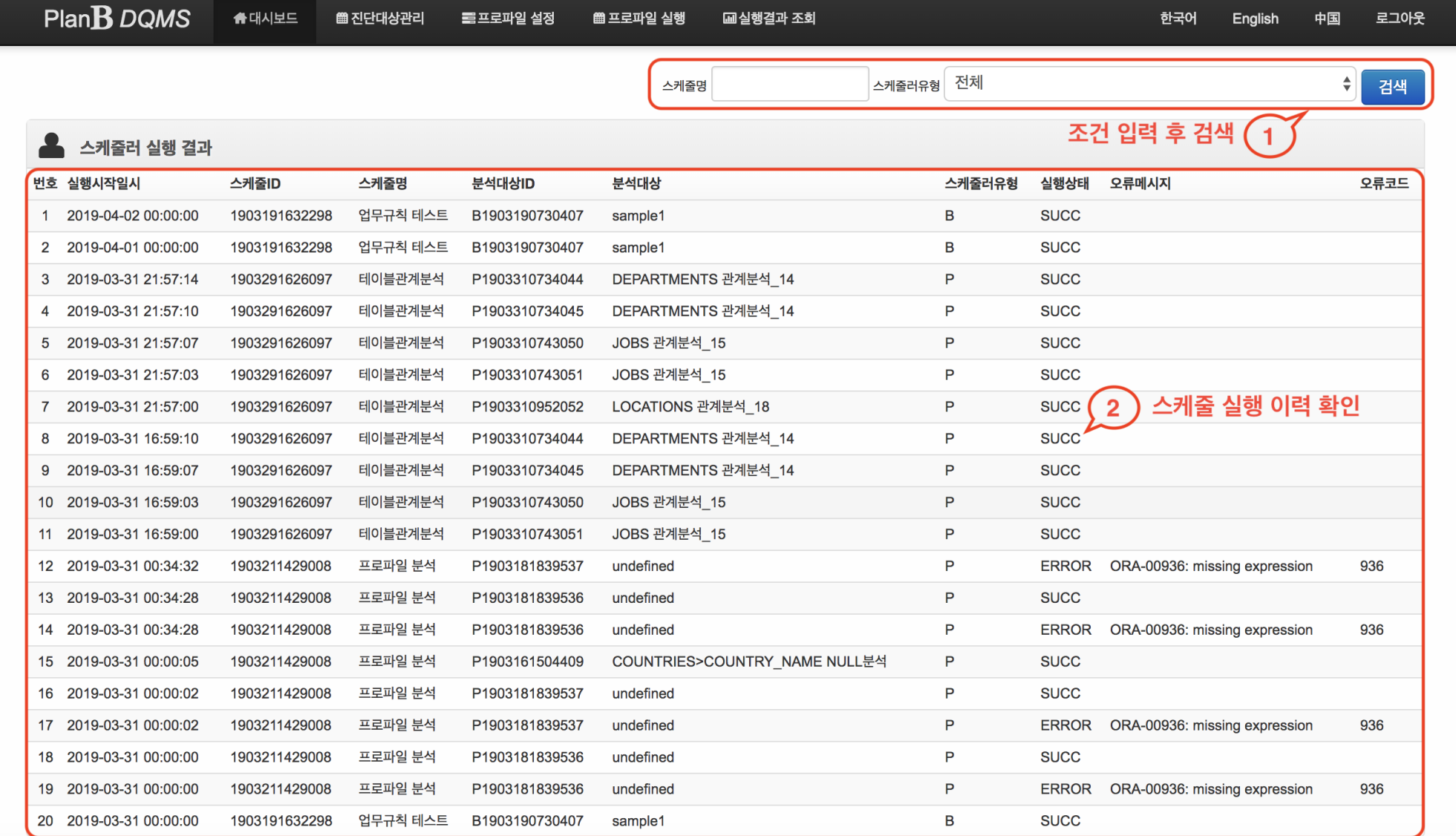

## 메뉴 > 실행결과 조회 > 프로파일분석현황

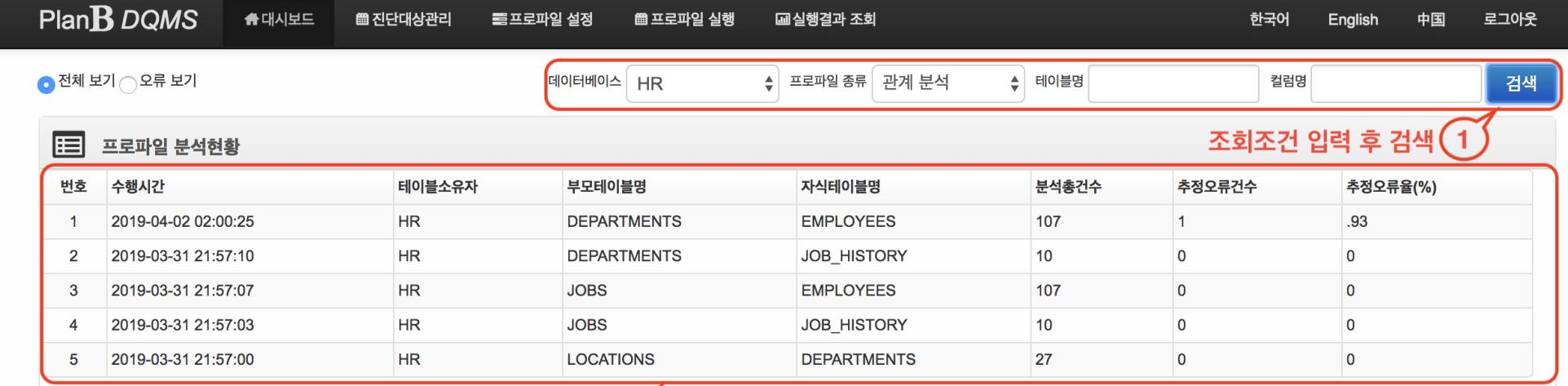

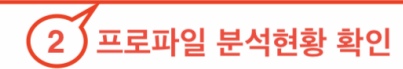

메뉴 > 실행결과 조회 > 업무규칙분석현황

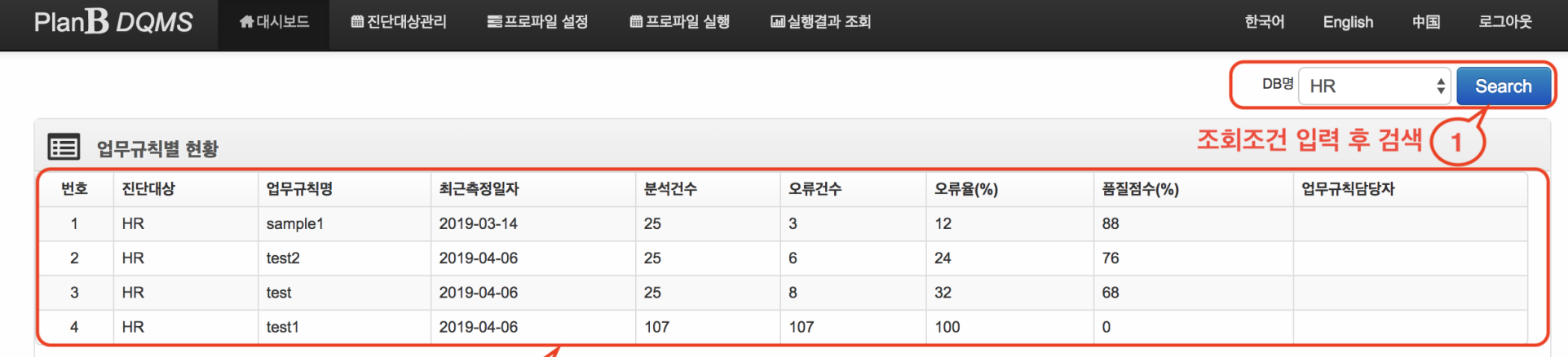

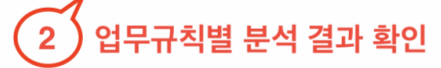

## 메뉴 > 데이터 이관 > 이관업무관리

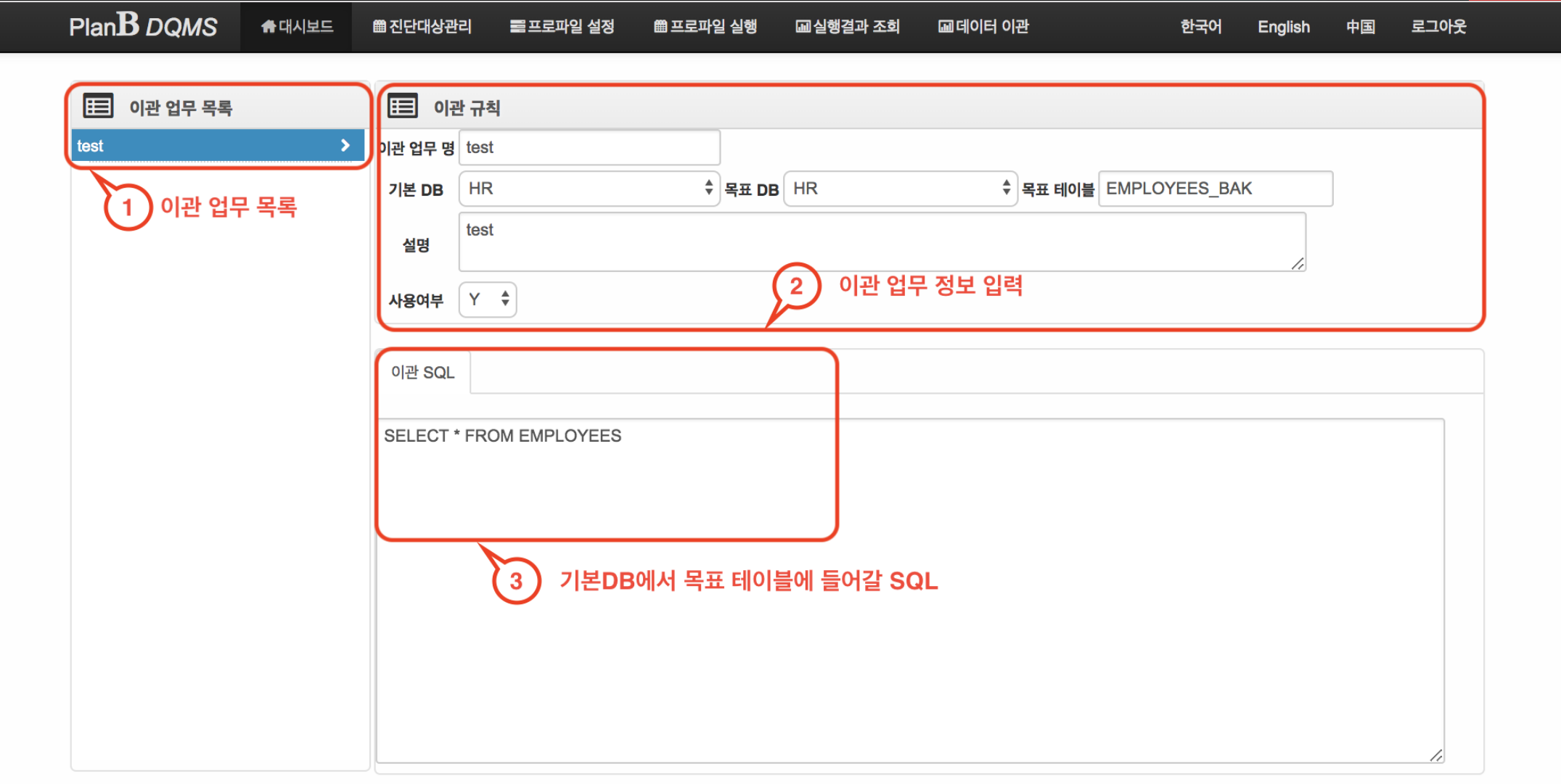

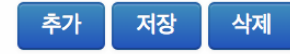